No. of Printed Pages: 02

 $[A-14]$ 

## SARDAR PATEL UNIVERSITY M.Sc.IT Examination, 4<sup>th</sup> Semester Thursday,  $30<sup>th</sup>$  April, 2015. Time: 10:30 A.M to 01:30 P.M Subject Code: PS04CIIT04 Subject: Relational Database Management System-If

## Q.l Multiple Choice Questions

Total Marks: 70 [10]

 $\varsigma$ 

- 1. A relation is said to be in 1NF if
	- (a) there is no duplication of data
	- (b) there are no composite attributes in the relation
	- (c) there are only a few composite attributes
	- (d) all attributes are of uniform type

## 2. The process of nurmalization

- (a) is automatic using a computer program
- (b) requires one to understand dependency between attributes.
- (c) is manual and requires semantic information.
- (d) is finding the key of a relation.
- 3. In which control structure, no need to declare to memory variable? (a) if (b) while (c) for (d) None of these
- 4. A marks a sequence of statements that has to be repeated. (a) End (b) Loop (c) Continue (d) goto
- 5. A is Execute automatically when an associated DML statement is executed. (a) procedure (b) function  $\sqrt{(c)}$  trigger (d) replace
- 6. A can must have return statement.<br>
(a) Function (b) procedure (c) tri (b) procedure (c) trigger (d) none of this
- 7. A is an oracle object, which holds other objects in it. (a) trigger (b) procedure (c) function (d) package
- 8. Fetch statement retrieves rows at a time. ----- (a) one (b) two (c) three (d) more than three

9. Data stored in a cursor is known as (a) implicit cursor (b) Active data set (c) current data set (d) none of these

10. Which command to execute the procedure. (a) EXECUTE procedure name  $(c)$  EXEC procedure name (b) a  $\&$  b both (d) none of this  $\dot{ }$ 

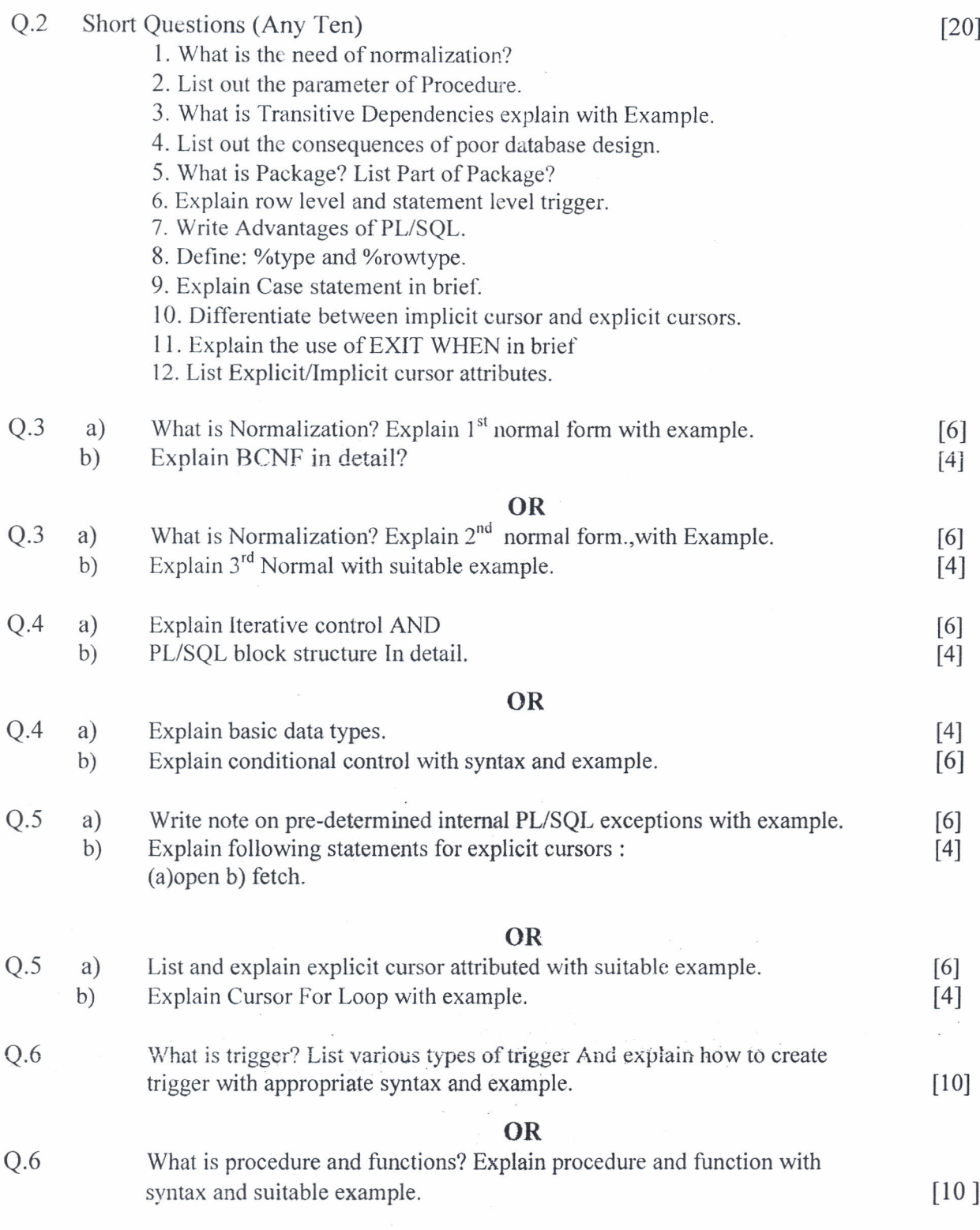

## *All the Best*